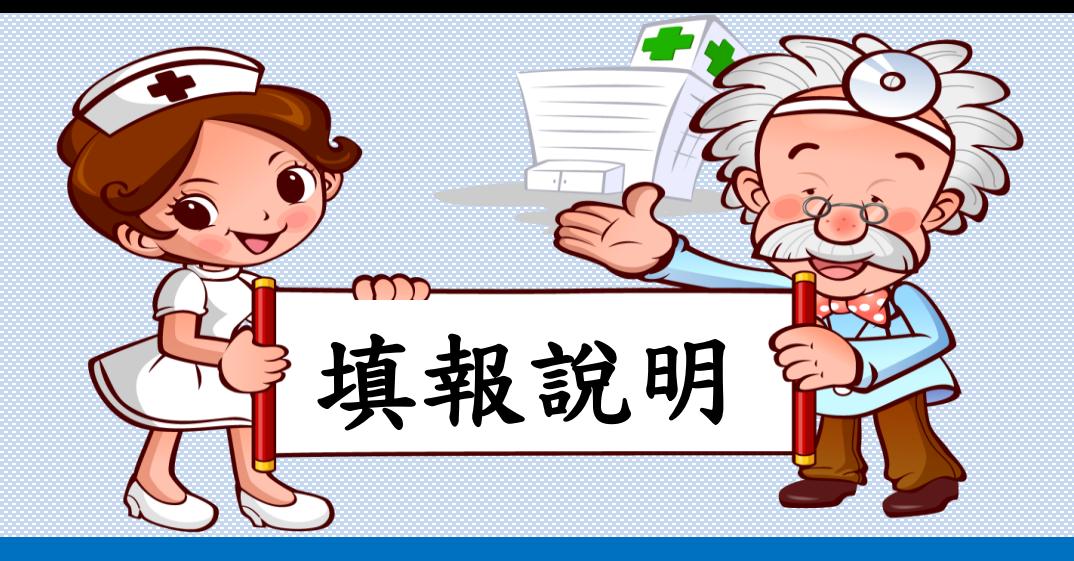

彰化縣112學年度學生健康檢查 國中小學生健康檢查檢核表

講師:謝美秀

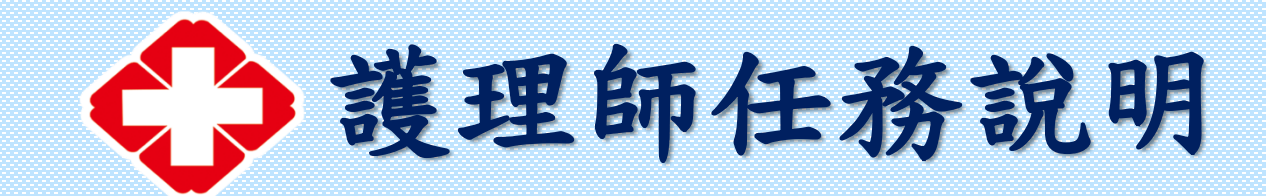

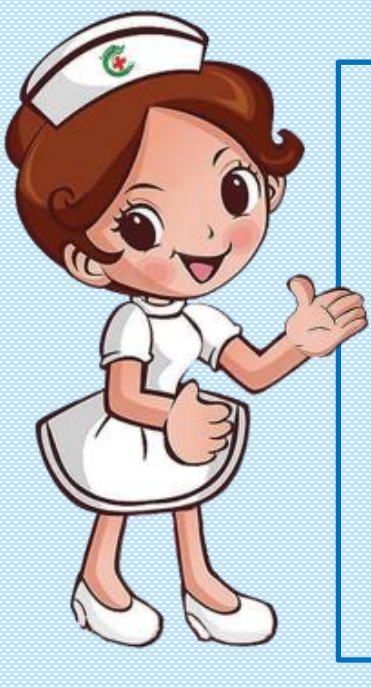

# ◆檢核表填寫 ◆檢核表填報網路問卷 ◆檢核表上傳

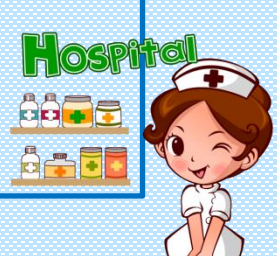

# **检核表重的精制。大綱**

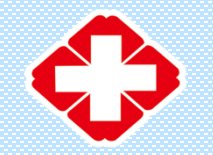

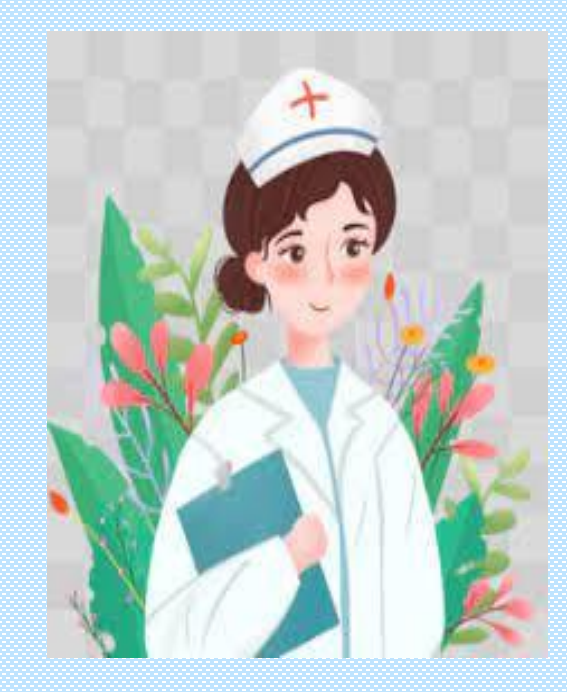

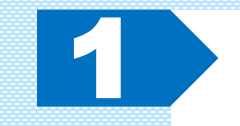

2

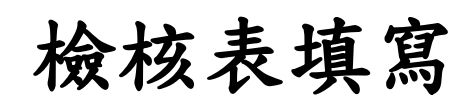

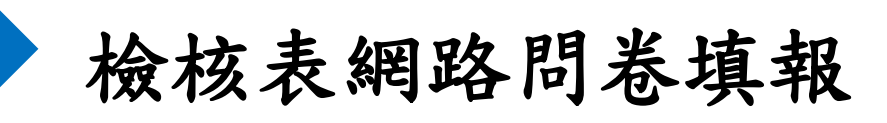

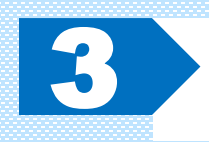

檢核表如何上傳

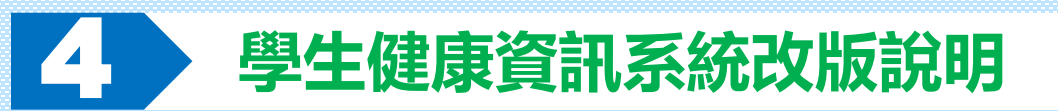

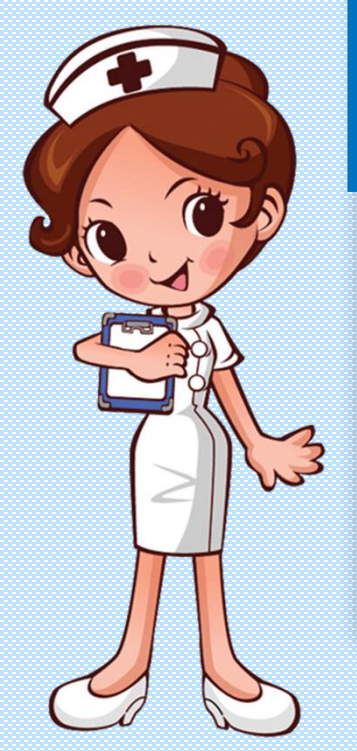

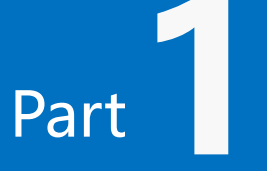

# Part 1 横核表填寫内容介紹 ◎實驗室檢查時間 ◎全身性身體診察時間 ◎檢查後處理報告 ◎意見

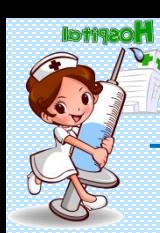

#### **實驗室檢查時間**

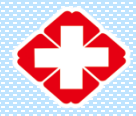

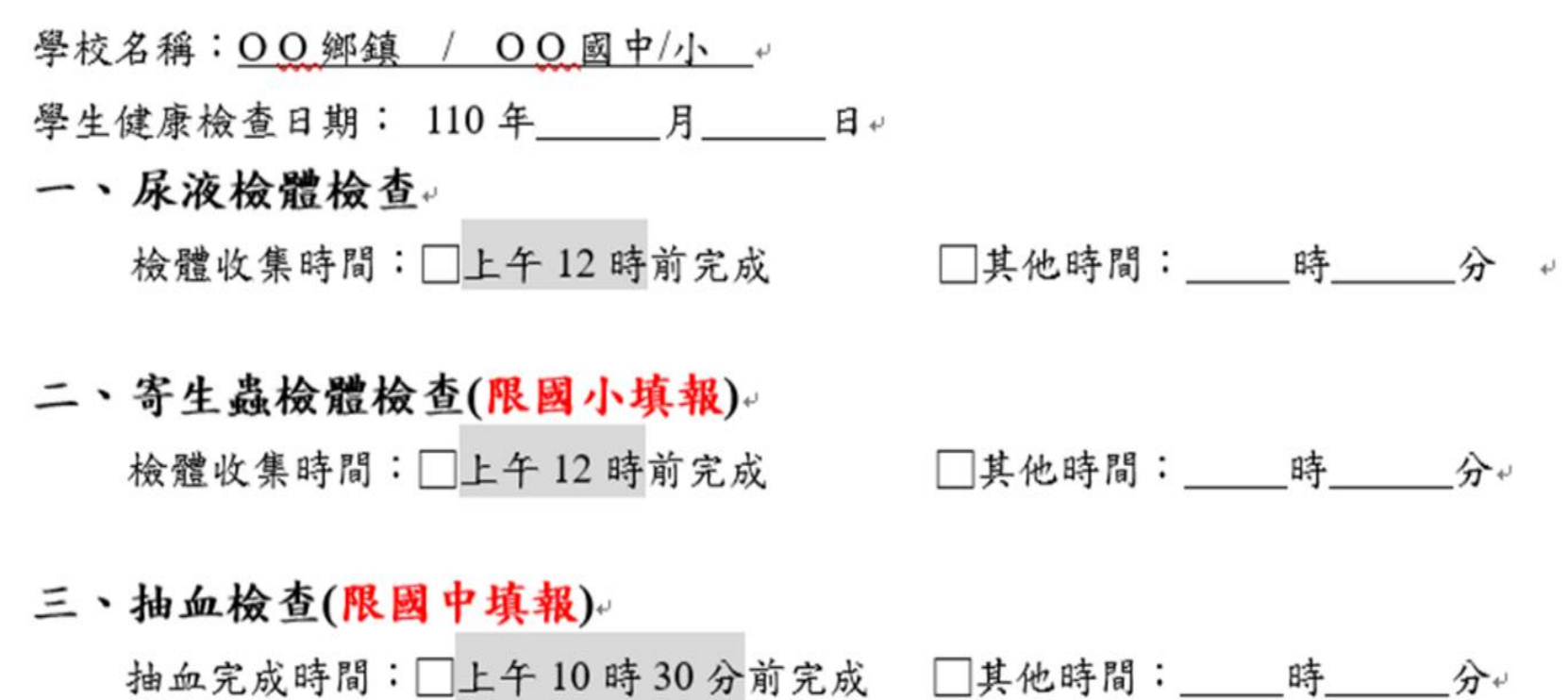

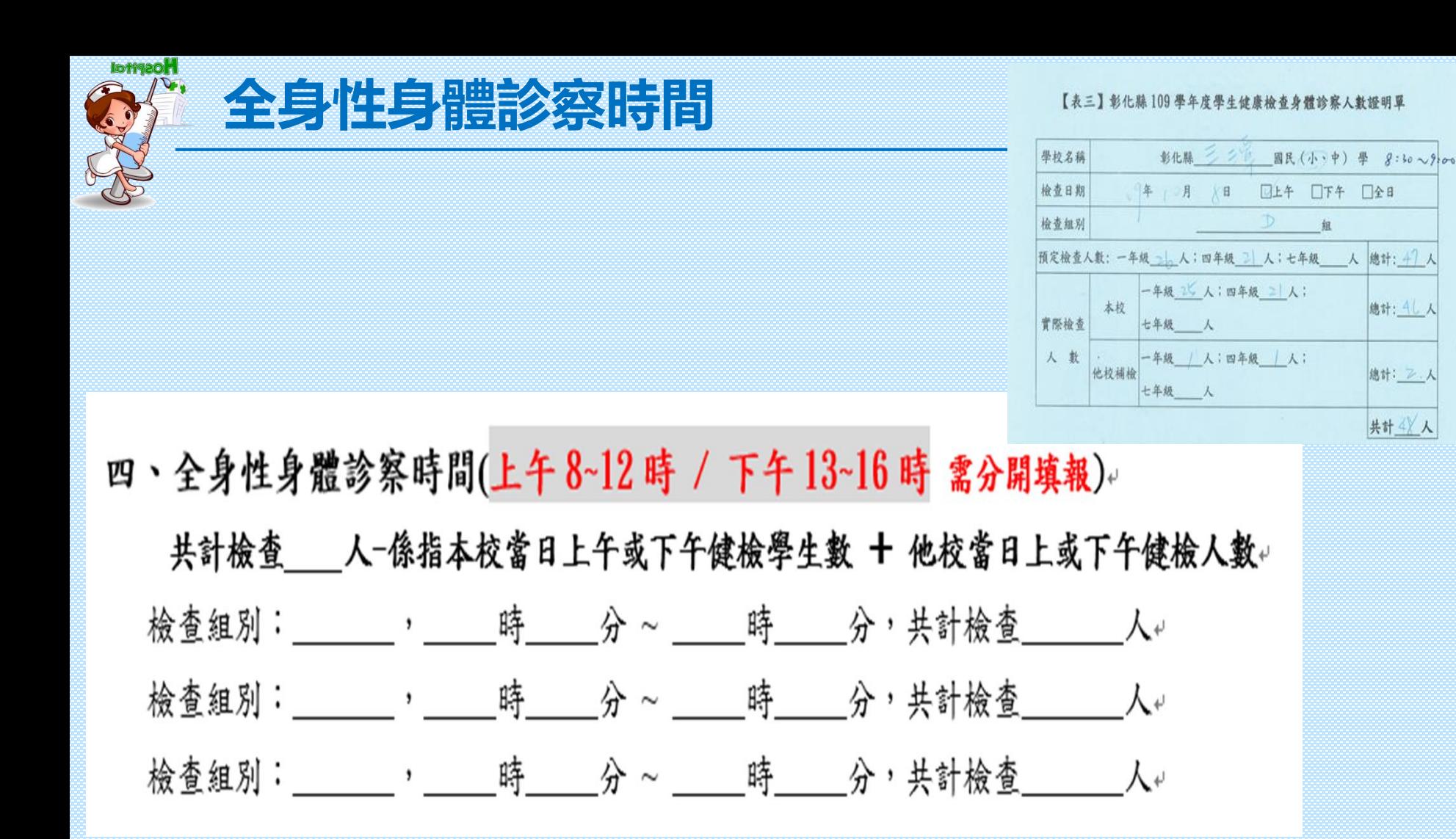

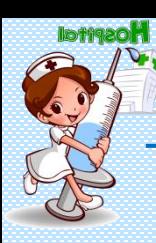

#### **檢查後處理報告**

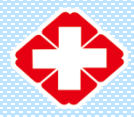

1、檢查結果報告 (可複選):。

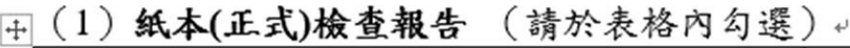

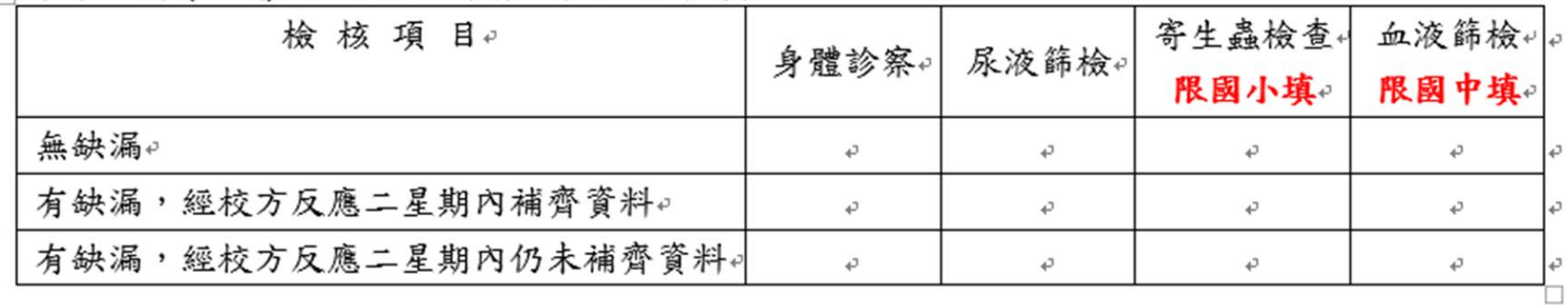

(2) 電子檔報告 (請於表格內勾選)。

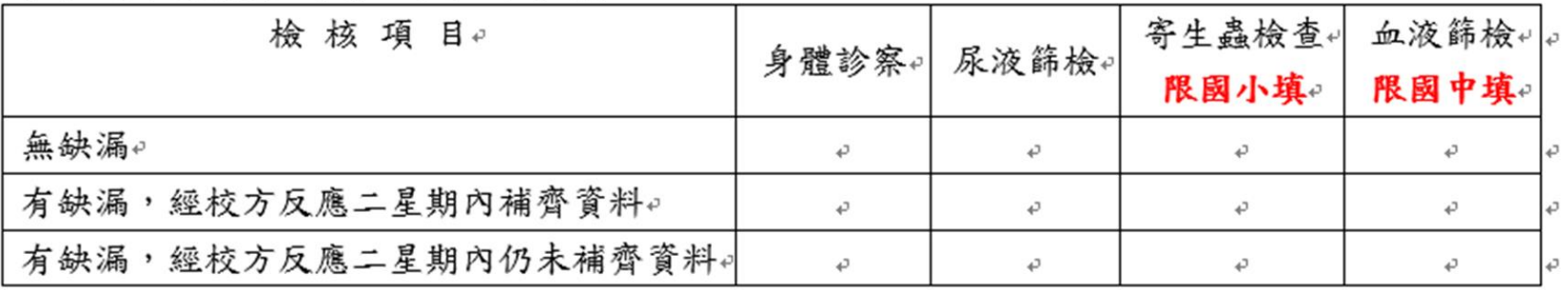

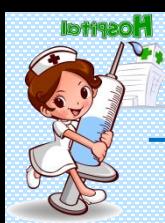

#### **意見-優、缺點**

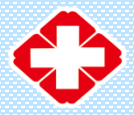

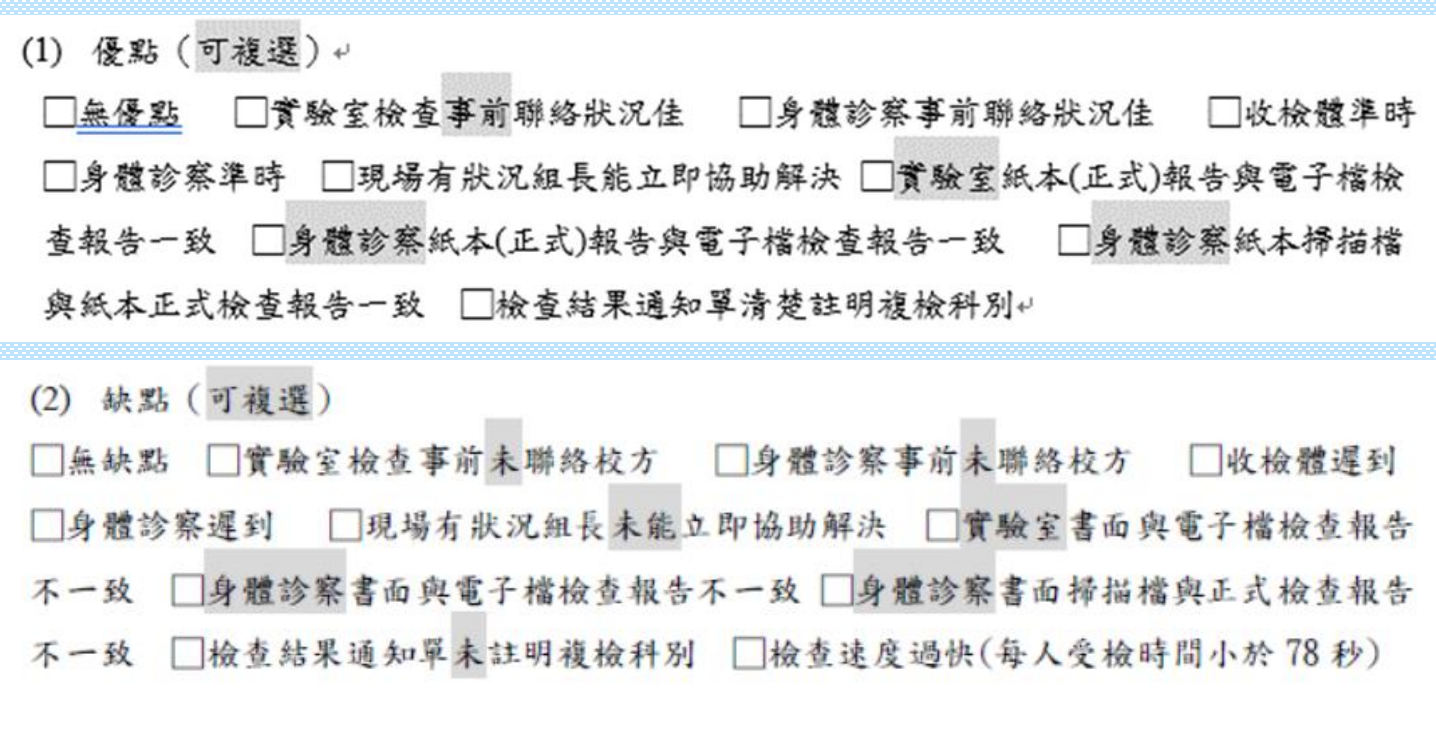

(3) 其他優缺點或建議

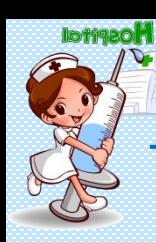

#### **簽名與聯絡**

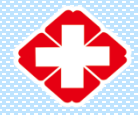

填報人員簽名(章): 填報人員電話: 備註: 1. 每人受檢時間算法:總檢查時間(秒)÷總受檢人數 2. 請掃描成 PDF 檔後上網傳送到 ※表格填寫有問題時,請聯絡三潭國小謝美秀護理師〈專線電話 0984-202-207;學校電話號 碼 8742254\*23)

★112 國中小學生健康檢查檢核表之線上填報網址: https://forms.gle/bxkZw2vgV3GGoBE48

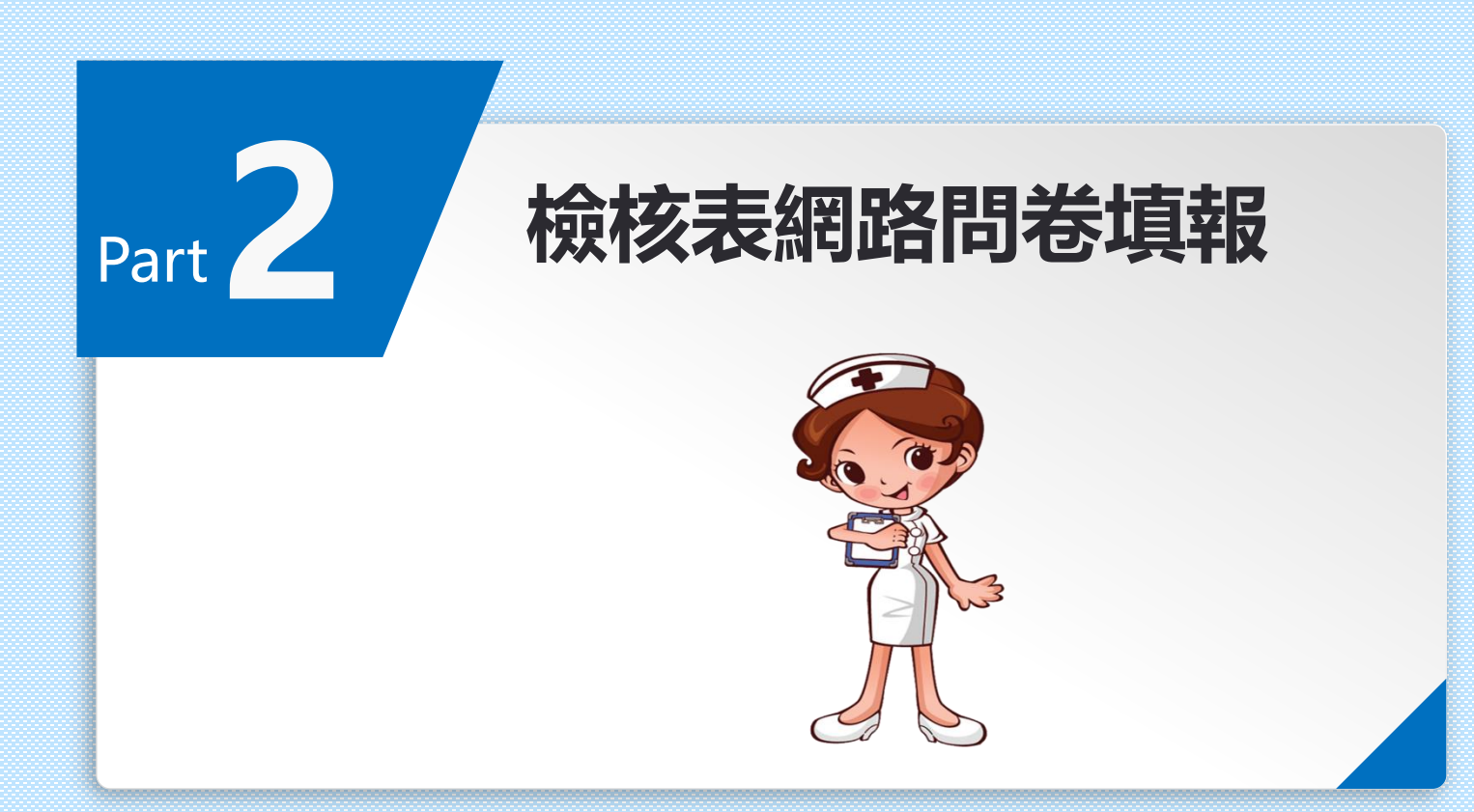

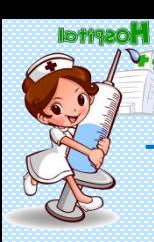

#### **網路問例重報**

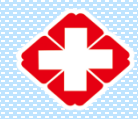

### ★112國中小學生健康檢查 檢核表之線上填報網址: https://forms.gle/bxkZw2vgV3GGoBE48

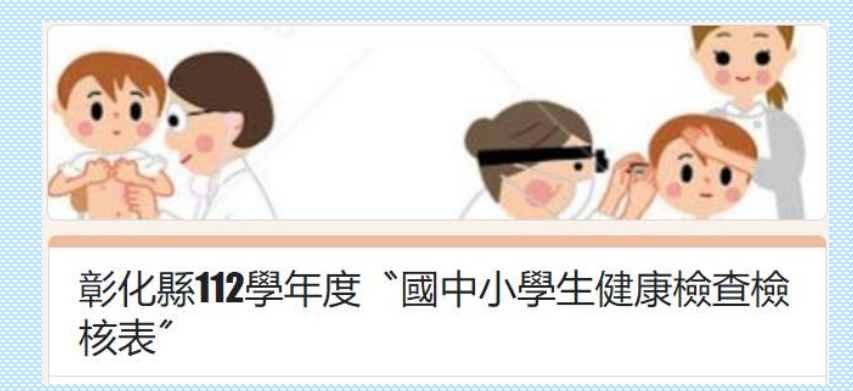

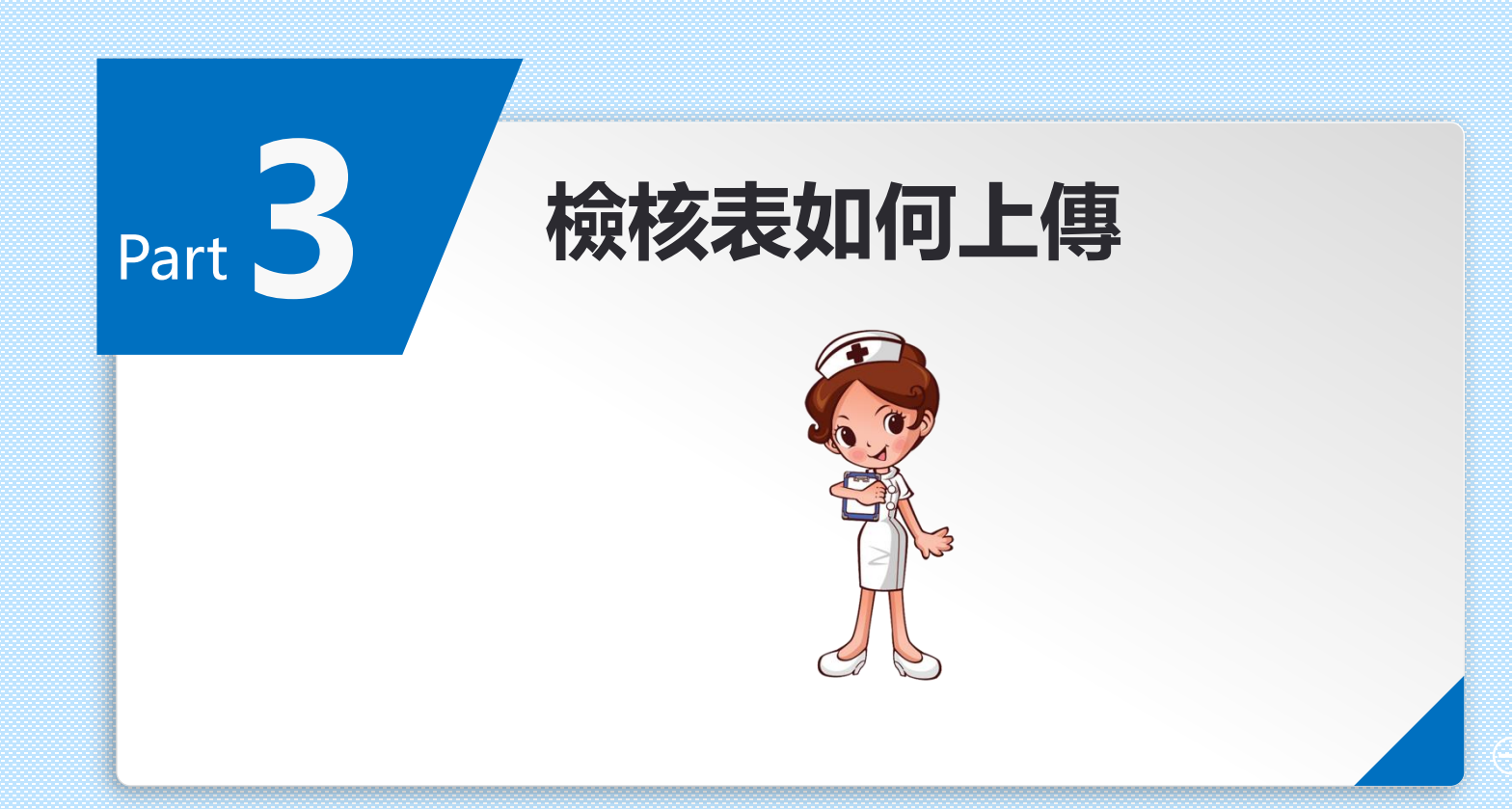

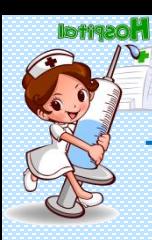

#### **檢核表如何上傳**

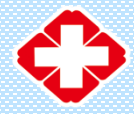

## /網域請用Google,不要用ie

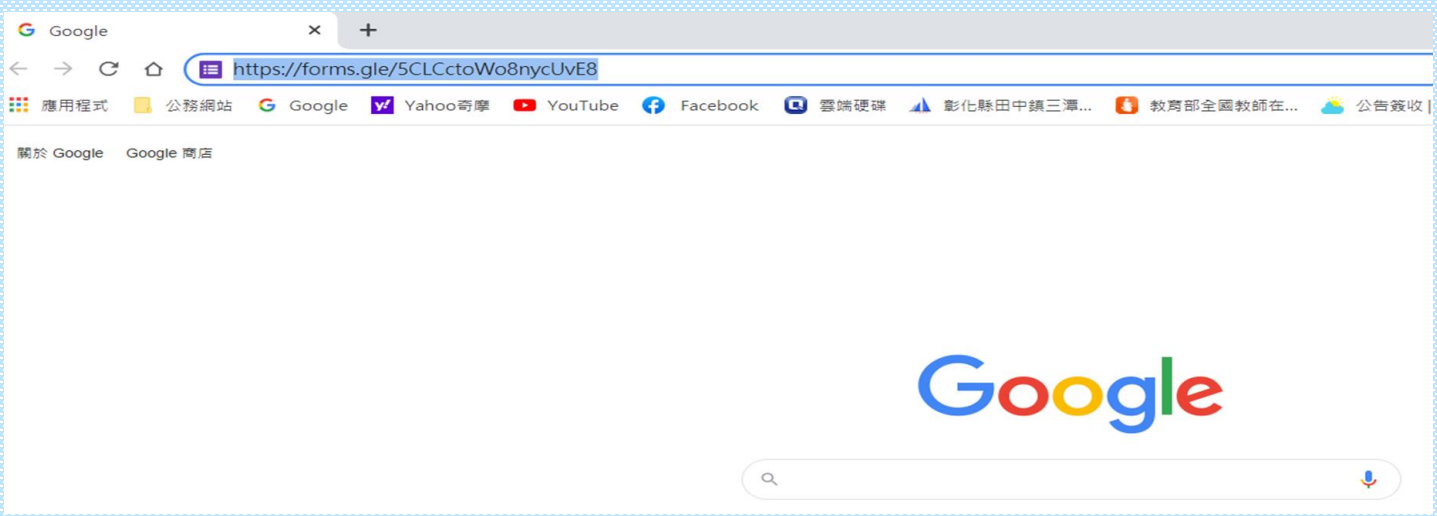

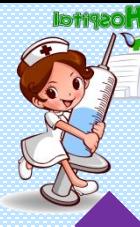

#### **檢核表如何上傳**

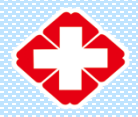

#### ◆觀察員紀錄表及檢核表,請以PDF格式上傳 ◆檔名請務必以(鄉鎮)(校名)檢核表,以利區分 各校檔案 範例:田中鎮三潭國小檢核表

#### 如有多筆觀察員紀錄表,檔名範例:田中鎮三潭 國小觀察員紀錄表(1)、田中鎮三潭國小觀察員 紀錄(2)。

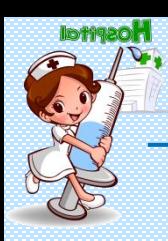

#### **如何轉成PDF檔**

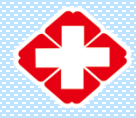

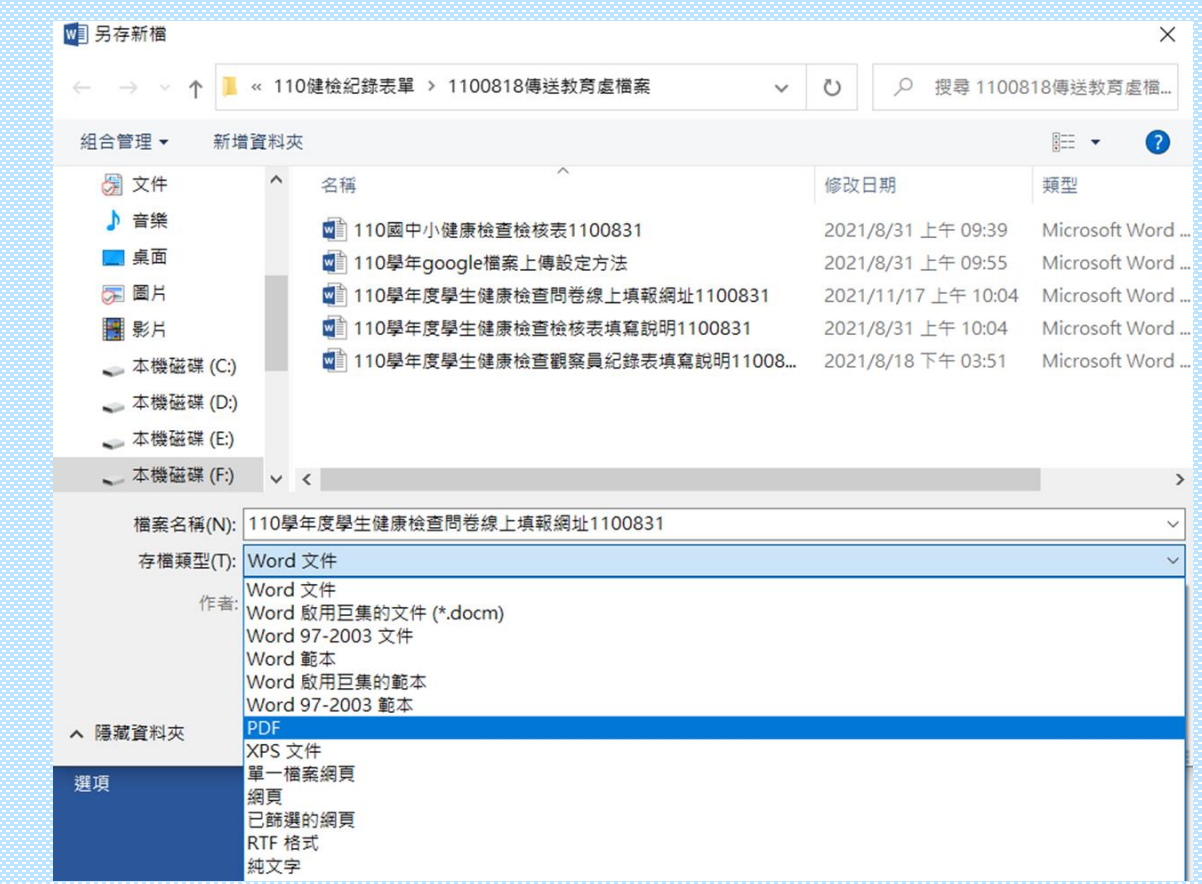

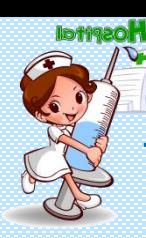

#### **檢核表如何上傳**

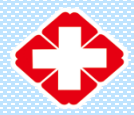

#### 112學生健康檢查觀察員紀錄表及檢核表檔 案上傳網址 https://forms.gle/uyyt4ew4PCJ178kF9

& 表單回班

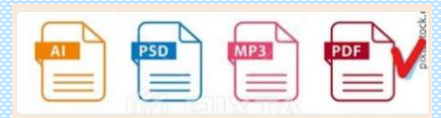

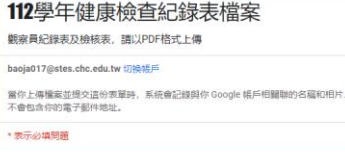

#### 112學年觀察員紀錄表

檔名請務必以(鄉鎮)(校名)觀察員紀錄表命名。範例:田中鎮三潭國小觀察員紀錄 表。如有多筆觀察員紀錄表,檔名範例:田中鎮三潭國小觀察員紀錄表(1)、田中鎮 三潭國小觀察員紀錄(2)。

**土 新増構業** 

112學年檢核表 檔名請務必以(鄉鎮)(校名)檢核表命名。範例:田中鎮三潭國小檢核表

**3 新增協案** 

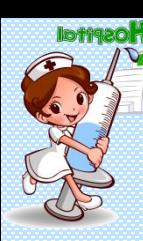

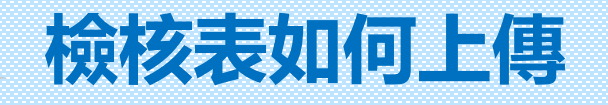

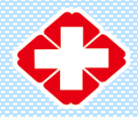

#### 112學生健康檢查觀察員紀錄表及檢核表檔 案上傳網址 https://forms.gle/uyyt4ew4PCJ178kF9

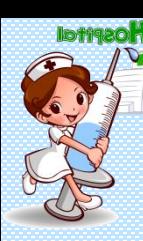

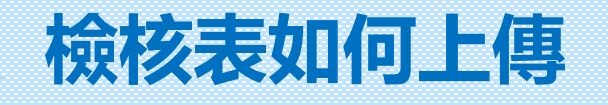

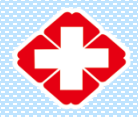

#### 112學生健康檢查觀察員紀錄表及檢核表檔 案上傳網址 https://forms.gle/uyyt4ew4PCJ178kF9

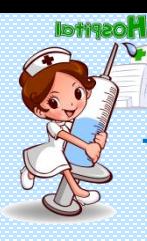

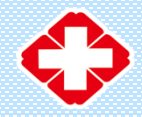

教育處新雲端

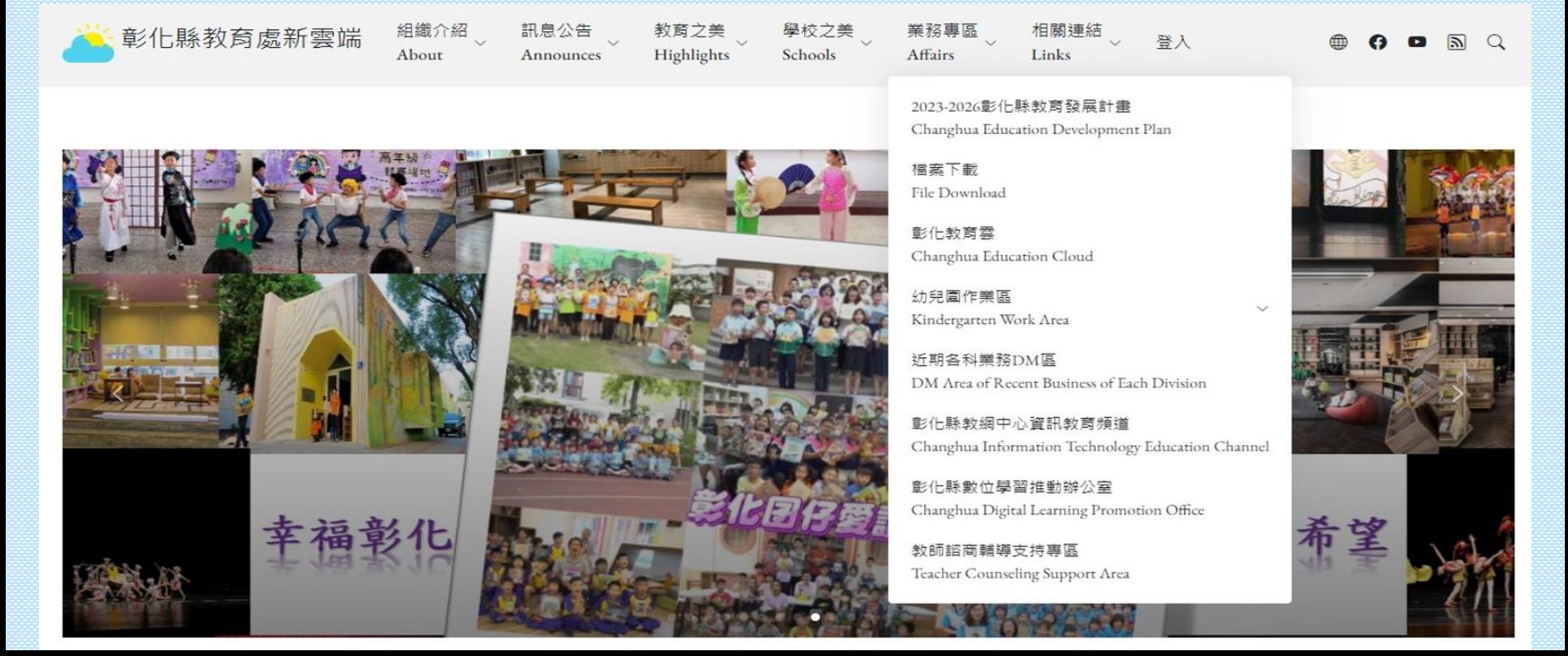

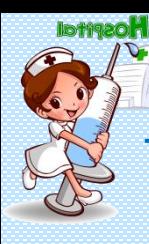

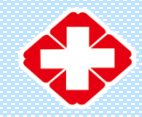

教育處新雲端

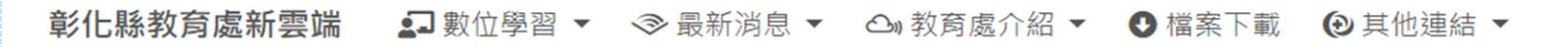

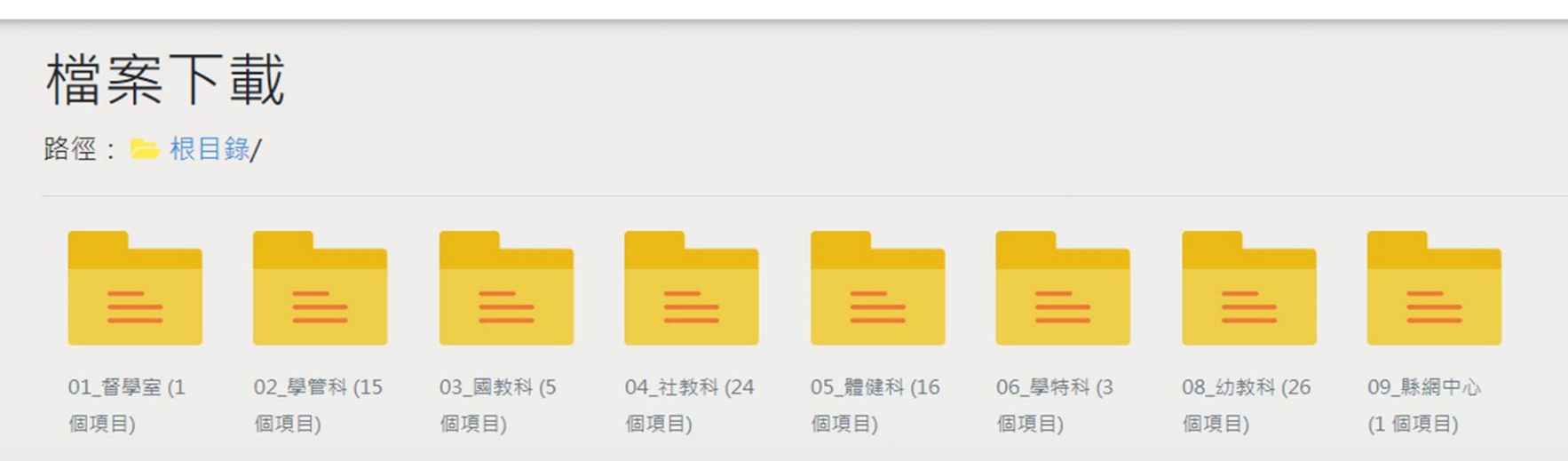

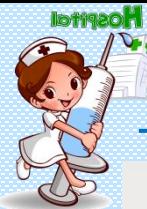

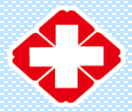

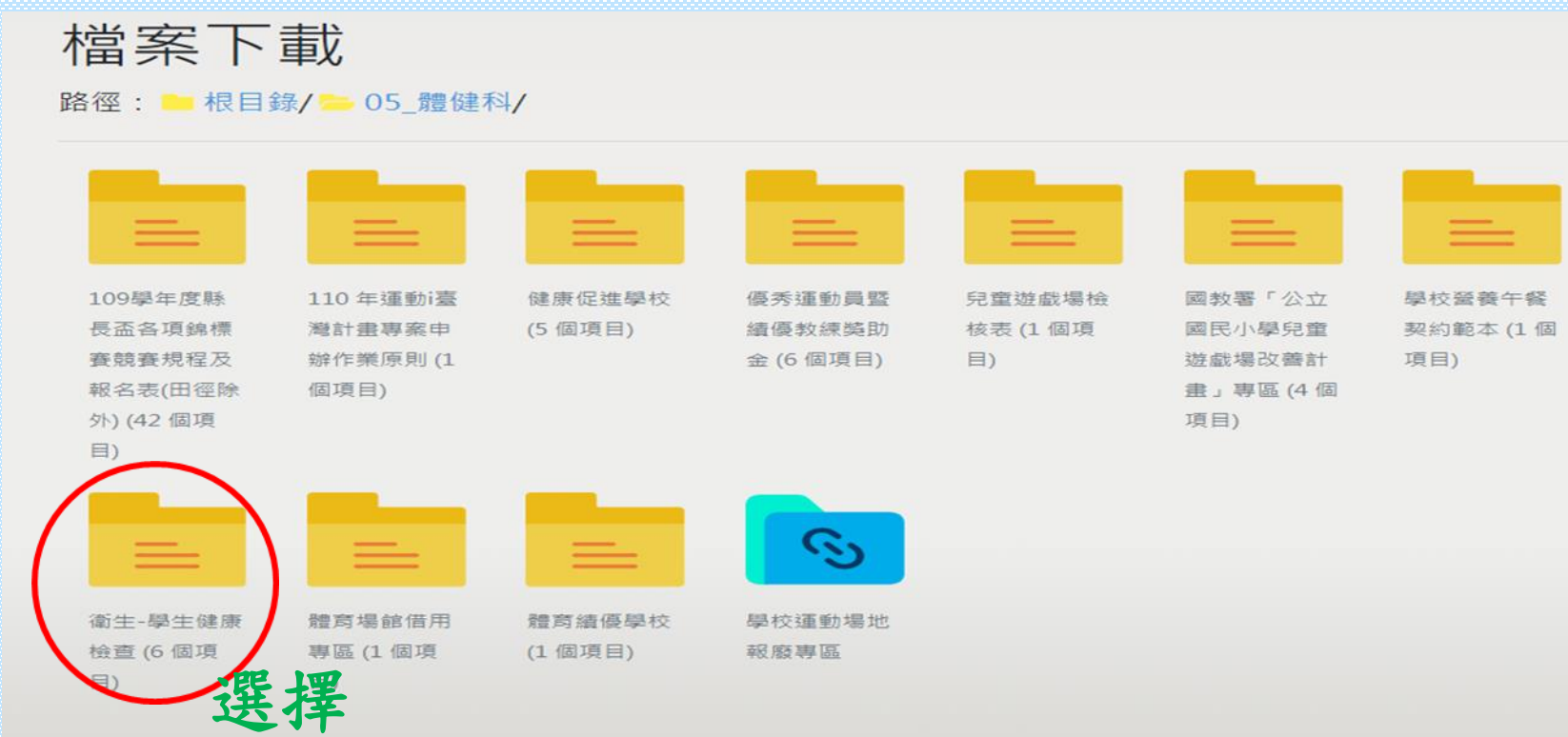

#### 衛生-學生健康檢查

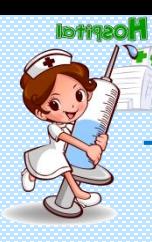

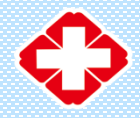

#### 教育處新雲端

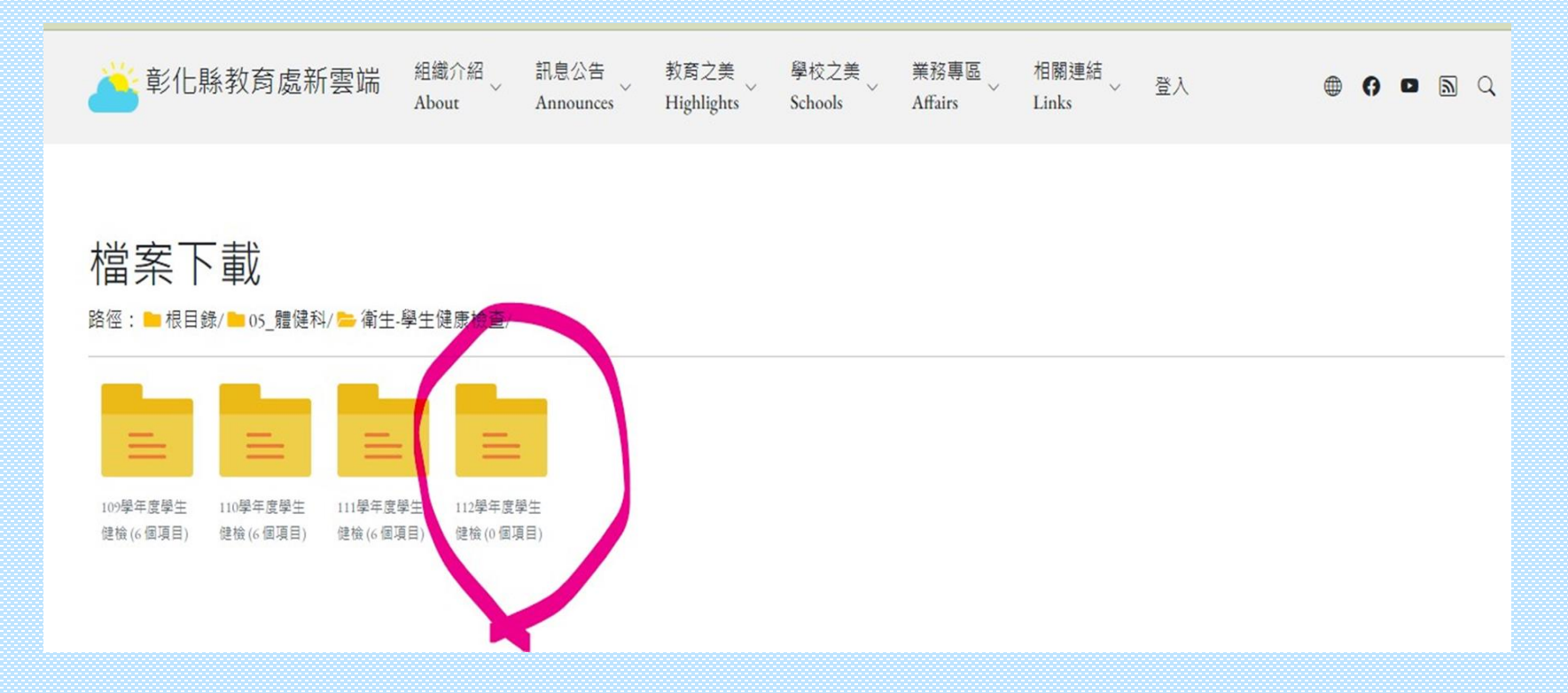

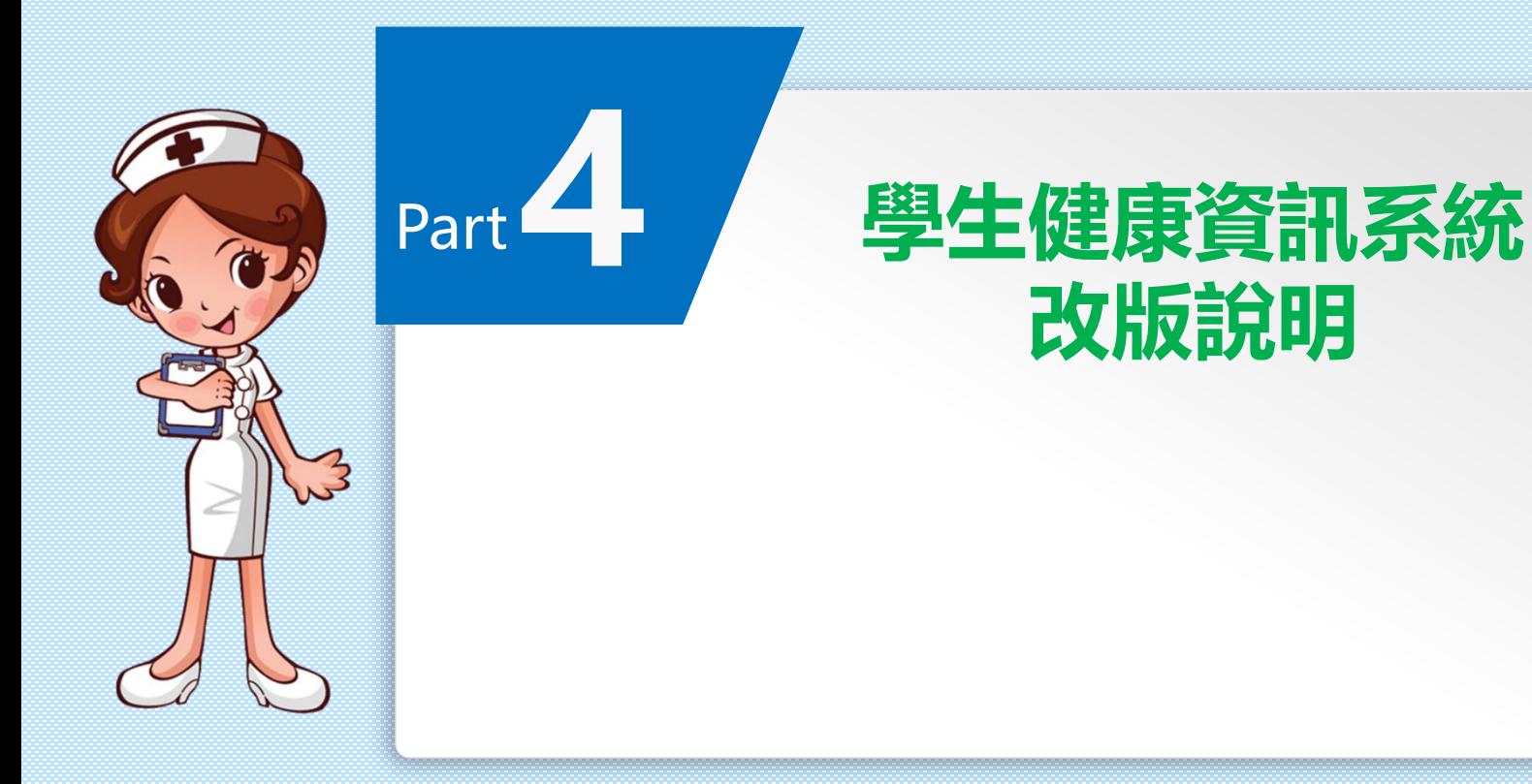

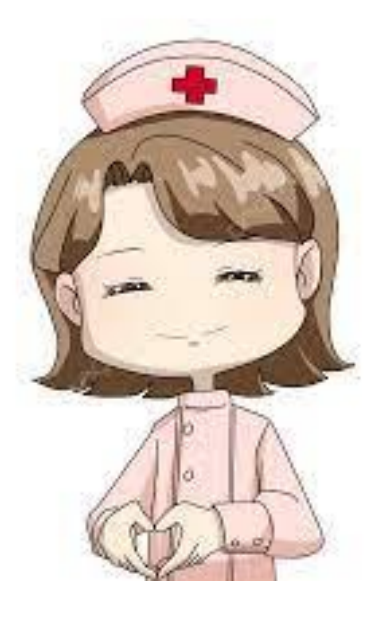

# 感謝您的聆聽!